#### **Validazione attraverso il TESTING**

**Un programma funziona su un insieme di input se la sua esecuzione su ciascun elemento dell'insieme dà il risultato voluto**

**se l'insieme di input possibili è piccolo è possibile eseguire il programma su tutti gli inputs e controllare il risultato: testing esaustivo**

**Ma per la maggior parte dei programmi l'insieme dei casi possibili è così grande che un testing esaustivo è impossibile un insieme ben scelto di casi di test può accrescere la nostra fiducia che il programma funziona come specificato o rilevare la maggior parte degli errori**

**Per un buon testing sono fondamentali**

- •**la scelta dei casi di test**
- •**l'organizzazione del processo di testing**

**Lo scopo del testing è rilevare la presenza di errori**

 **Il testing non indica dove sono localizzati gli errori questa informazione si ottiene con il debugging**

 **Nel testing si controlla la relazione tra gli inputs e gli outputs nel debugging per cercare l'errore si controllano anche agli stati intermedi della computazione**

**la chiave per il successo del testing è la scelta di dati di test**

### **TESTING**

**Si deve trovare un insieme ragionevolmente piccolo di casi di test che consenta di approssimare l'informazione che avremmo ottenuto con il testing esaustivo. Ci sono due approcci fondamentali per selezionare i dati di test:**

- **1. testing a scatola nera (black-box testing)**
- **2. testing basato sul codice (glass-box testing)**

**Nel testing a scatola nera i casi di test sono generati considerando la sola specifica, senza considerare il codice del programma sotto test**

I **vantaggi di questo approccio sono**

**1. il testing non è influenzato dall'implementazione del programma esempio**

 **il programmatore ha erroneamente ed implicitamente assunto che il programma non sarebbe stato mai chiamato su un certo insieme di valori di input e quindi non ha incluso il codice per trattare tale insieme di valori. Se i dati di test fossero generati guardando l'implementazione, non si genererebbero mai dati di quell'insieme**

**2. robustezza rispetto a cambiamenti dell'implementazione**

 **infatti i dati non devono essere cambiati anche se sono stati fatti cambiamenti al programma sotto test**

**3. i risultati di un test possono essere interpretati da persone che non conoscono i dettagli interni dei programmi**

**1. Dati ottenuti esaminando la specificazione della funzione.**

**Analizziamo un esempio: la funzione toupper**

**char toupper( char c )**

**postc: restituisce il carattere maiuscolo corrispondente a quello in input se si tratta di un carattere alfabetico minuscolo, restituisce il carattere inalterato altrimenti**

**I possibili input di questa funzione sono i 256 caratteri, codificati con 8 bits.**

### **TESTING A SCATOLA NERA: scelta dei dati**

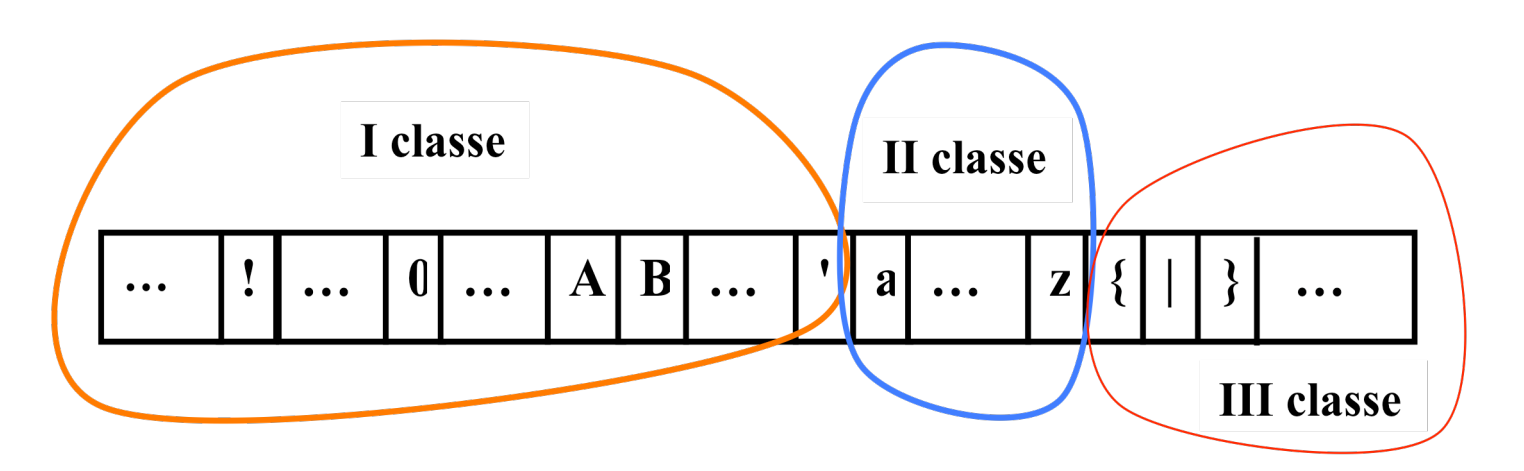

**Dalle postcondizioni ricaviamo che l'insieme dei dati di input andrebbe suddiviso in due sottoinsiemi: i caratteri alfabetici e i non alfabetici. Poiché i dati sono ordinati però, conviene considerare i non alfabetici che precedono gli alfabetici e quelli che li seguono separatamente.**

**Consideriamo quindi la divisione dei dati in tre insiemi che contengono elementi che possono essere considerati EQUIVALENTI rispetto al testing:**

- **i caratteri minori di 'a',**
- **quelli tra 'a' e 'z'**
	- **quelli maggiori di 'z'.**

**Scegliamo un elemento per ogni insieme, per esempio '0', 'f' e '}'**

**2. Dati ottenuti esaminando considerando i casi al "confine" tra le classi.**

 **In questo caso notiamo che la funzione dovrebbe essere controllata sui caratteri 'a' e 'z' , che sono il primo e l'ultimo dell'insieme dei dati su cui il risultato è diverso dagli altri, ma anche l'ultimo del primo insieme '\' e il primo del terzo '{'.**

**Quindi un insieme di dati di test ragionevole per questa funzione è: '0' , 'f' , '}' , 'a' , 'z' e '{'.**

#### **TESTING A SCATOLA NERA: scelta dei dati**

**La verifica dei casi suggerita dalle postcondizioni consente di controllare i casi eccezionali: non trattarli è altrettanto grave quanto non dare il risultato giusto con un input normale**

#### **La verifica dei casi al confine è fondamentale per il controllo di due tipi di errori**

**1. errori di tipo logico**

**Per esempio è stato trascurato un caso speciale**

**2. mancato controllo di condizioni che possono causare il sollevamento di errore o da parte del linguaggio o da parte del sistema (per esempio overflow aritmetico)**

**Consideramo un altro esempio**

```
int palindrome (char *s);
/*prec: s != NULL
postc: restituisce 1 se s è palindroma, 0 altrimenti */
```
- **1. In base alle postcondizioni dividiamo l'insieme di tutte le possibili stringhe in input in quelle palindrome e quelle no, e prendiamo una stringa in ciascun insieme: ''osso'' e ''mare''.**
- **2. I casi al confine: la stringa vuota '' '' ,**
- **3. Quindi l'insieme dei dati di test che ricaviamo è**
- **1. ''osso'' , ''mare'' , '' ''**

```
int cerca (int[] a, int n, int x)
```
**/\* restituisce una posizione di x nel vettore a se vi occorre, -1 altrimenti**

```
prtec: a != NULL*/
```
- **1. dalle postcondizioni consideriamo i seguenti sottoinsiemi, da cui trarre i dati di test per ogni vettore di n elementi:**
	- **1. elementi che occorrono nel vettore: x = a[i], per 0<=i<n**
	- **2. elementi** che non occorrono nel vettore:  $x \neq a[i]$  per **0<=i<n**
- **2. I casi al confine per a (a[0],a[n-1]) sono già considerati, per n prendiamo n=1 e n= 2.**

# **In conclusione per ogni input**

- **1. Si deve dividere l'insieme dei valori che può assumere in sottoinsiemi disgiunti, ciascuno contenenti elementi equivalenti rispetto al testing**
- **2. Scegliere un valore a caso come rappresentante di ogni classe**
- **3. prendere valori al confine di ogni classe.**

#### **TESTING: scelta dei dati**

 **L'approccio a scatola nera è un buon punto di partenza per il testing ma raramente è sufficiente.**

 **Bisogna generalmente affiancare alla scelta di dati basata sull'approccio a scatola nera quelli che nascono**

 **dall' analisi del codice, in cui si tiene conto del codice del programma sotto test**

 **Uno dei criteri di scelta dei dati basati sul codice comporta la scelta di dati con i quali vengono eseguiti cammini diversi nel programma.**

**Per ogni cammino del programma, ci dovrebbe essere un dato nell'insieme di test (criterio di minima copertura)**

### Esempio: Massimo tra tre numeri

```
 int maxDiTre (int x, int y, int z)
 {if (x > y)
       if (x > z) return x; else return z;
  if (y > z) return y; else return z;
 }
```
 **Qui ci sono n <sup>3</sup> diversi inputs, dove n è il numero degli interi consentito dal linguaggio di programmazione**

## Esempio: Massimo tra tre numeri

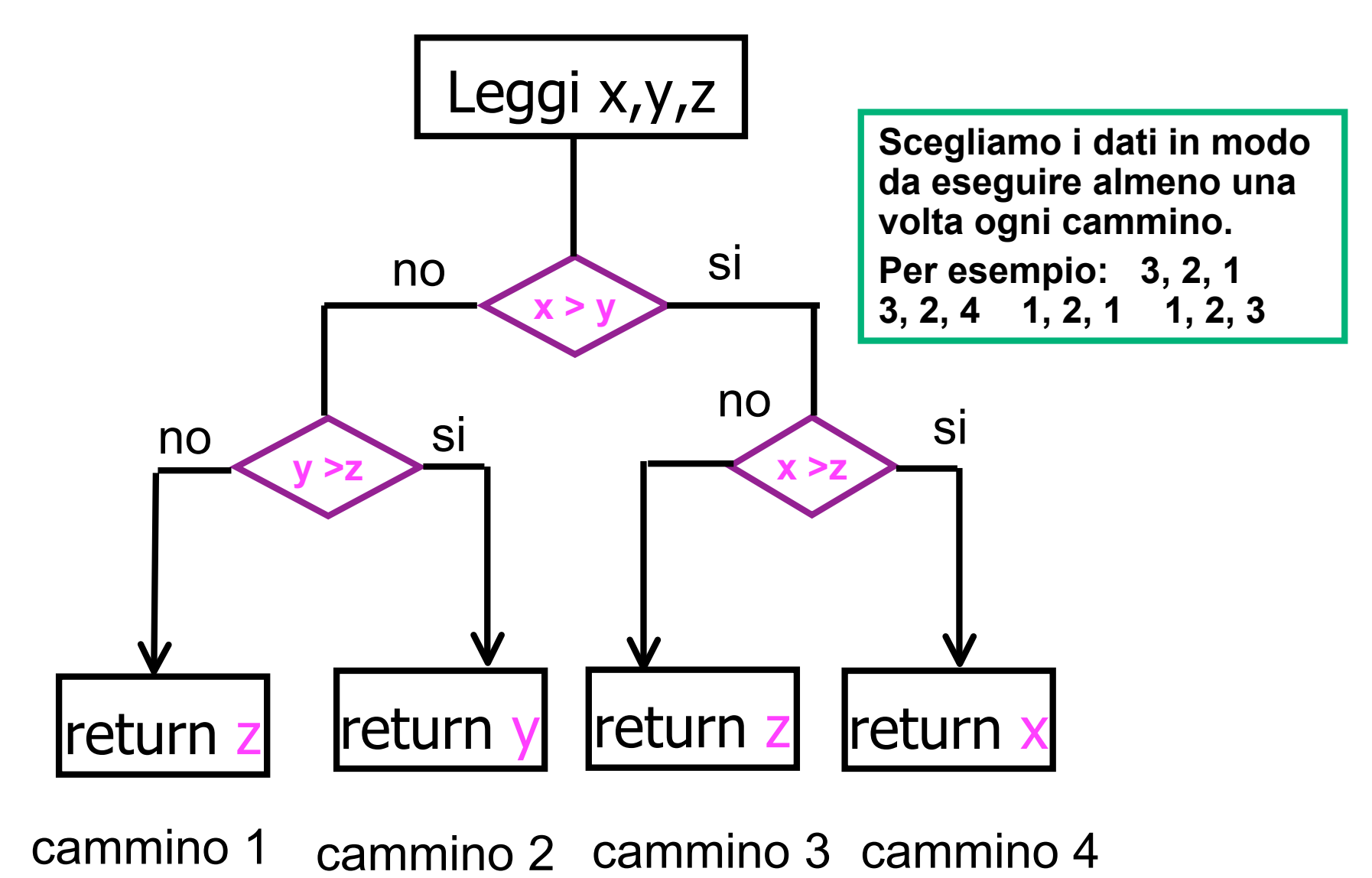

#### **TESTING basato sul codice: scelta dei dati**

```
int f(int a) {
 if(a < b) {
  a = procA(a);else {
  a = procB(a, b);if(a > c) {
  procC(a, c);else {
  procD( a, b);return a;
```
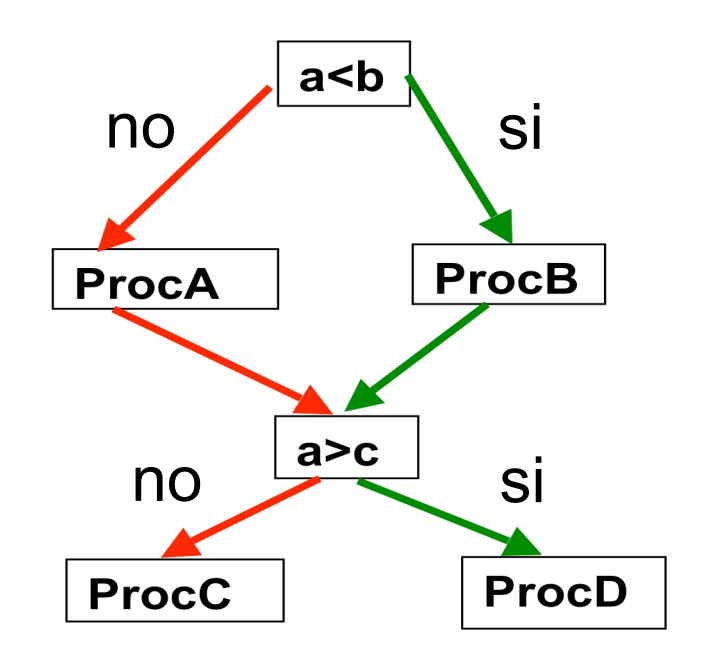

**I cammini non sono 2!!**

#### **TESTING basato sul codice: scelta dei dati**

```
int f( int a ) {
  if( a < b ) {
   a = procA( a );
 }
  else {
   a = procB( a, b );
 }
  if( a > c ) {
   procC( a, c );
 }
  else {
   procD( a, b );
 }
  return a;
 }
```
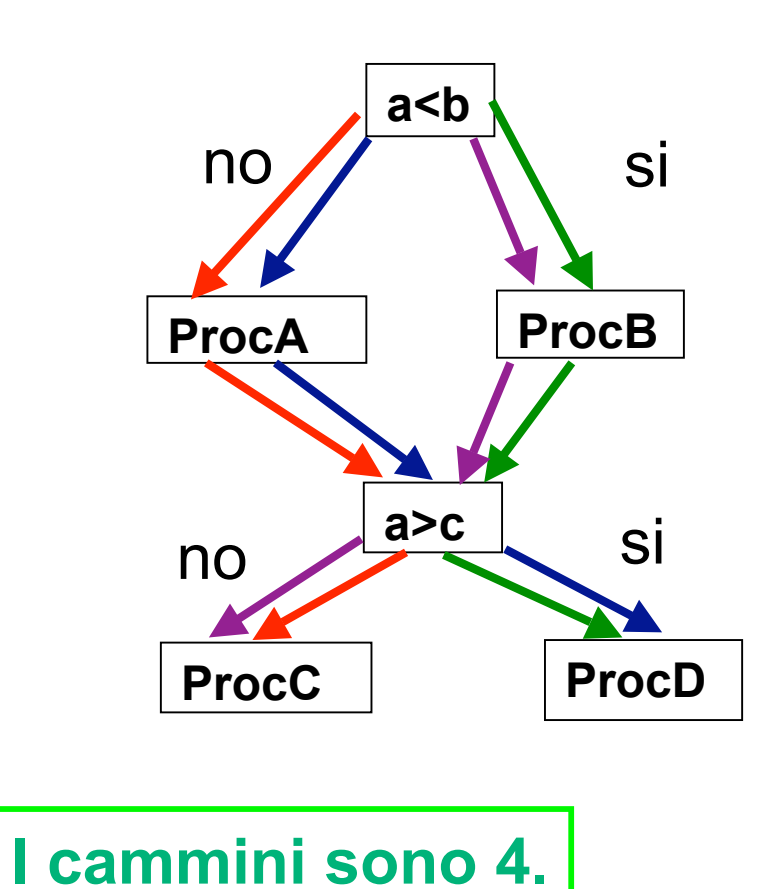

**Esistono strumenti automatici (Test Coverage Tools e profiler) per analizzare un programma dal punto di vista del numero di esecuzioni di una singola istruzione**

 **Possono essere utilizzati per individuare istruzioni mai eseguite. Si aggiungono nuovi dati di test fino a ottenere il risultato di minima copertura delle istruzioni**

#### **TESTING a scatola nera o trasparente?**

```
 int maxDiTre (int x, int y, int z)
 { return x; }
```
**Qui c'è un solo cammino e quindi un insieme di dati come x= 2, y=1, z=1 rispetta il criterio di copertura minima. Poichè il programma eseguito su questa scelta non dà errore potremmo concludere che il programma è corretto.**

**Il problema è che guardando solo l'implementazione NON si vedono i cammini che mancano**

**E questo è un tipico errore nel passaggio da specifica a implementazione**

**Conclusione: è sempre necessario prevedere una selezione di dati basata sulla specifica: testing a scatola nera**

```
char toupper( char c )
    postc: restituisce il carattere maiuscolo corrispondente a quello
   in input se si tratta di un carattere alfabetico minuscolo,
   restituisce il carattere inalterato altrimenti
{ if ( (c>='a') || (c=<'z') )
     return c - 'a' + 'A';
  else return c; }
```
**Qui ci sono due cammini quindi l'esame del codice non suggerisce ulteriori dati di test rispetto a quelli individuati a scatola nera.**

#### **TESTING a scatola trasparente**

```
int palindrome (char *s);
/*prec: s != NULL
postc: restituisce 1 se s è palindroma, 0 altrimenti */
{int in = 0;
int fine=strlen(s)-1;
while (fine >in) {
   if (s[in] != s[fine]) return 0;
   in++; fine--; }
  return 1; }
```
**Qui abbiamo un ciclo e quindi il numero di cammini di esecuzione dipende dalla lunghezza della stringa in input**

**Spesso è impossibile verificare tutti i cammini. Una regola consiste nel considerare**

- **almeno due iterazioni attraverso un ciclo**
- **almeno due chiamate ricorsive**

#### **TESTING a scatola trasparente**

```
int palindrome (char *s);
/*prec: s != NULL
postc: restituisce 1 se s è palindroma, 0 altrimenti */
{int in = 0;
int fine=strlen(s)-1;
while (fine >in) {
 if (s[in] != s[fine]) return 0;
      in++; fine--; }
 return 1; }
```
#### **casi da controllare**

```
non esecuzione del ciclo, s= " ", c'è già
restituzione di falso dopo una sola iterazione, s= "mare", c'è già
restituzione di vero dopo una sola iterazione, aggiungiamo s= "a"
restituzione di falso dopo la seconda iterazione, aggiungiamo "osio"
restituzione di vero dopo la seconda iterazione, s= "osso" c'è già
poichè c'è solo una stringa di lunghezza dispari, e pari a 1, consideriamo
      anche "ama"
```
**In conclusione una possibile scelta di dati di test è:**

```
'' ''
,
'' a ''
,
'' ama ''
,
''osso ''
,
''osio ''
,
''mare ''.
```
#### **TESTING a scatola trasparente**

**Regole generali:**

- **1. includiamo sempre casi di test per ciascun ramo di un condizionale**
- **2. approssimiamo il criterio di copertura minima dei cammini per cicli e ricorsione: per cicli con un numero fissato di iterazioni usiamo due iterazioni**
	- **1. scegliamo di percorrere il ciclo due volte e non una sola perché sono possibili errori dovuti a mancata riinizializzazione dopo la prima iterazione**
	- **2. dobbiamo anche includere nei test tutti i possibili modi di terminare il ciclo**
- **3. per cicli con un numero di iterazioni variabile**
	- **1. includiamo nel test zero, una, due iterazioni**
	- **2. includiamo casi di test per tutti i possibili modi di terminare il ciclo**
- **4. per le procedure ricorsive includiamo casi di test**
	- **1. dati che non danno origine a una chiamata ricorsiva e**
	- **2. che provocano esattamente una chiamata ricorsiva**

#### **TESTING : scelta dei dati**

 **Riassumendo i dati di test dovrebbero esssere scelti in modo da contenere**

- **1. un rappresentante per ogni classe di equivalenza**
- **2. valori di confine per ogni classe**
- **3. valori particolari, come 0,1, o altri (dipende dall'applicazione)**
- **4. valori che soddisfino il criterio di minima copertura dei cammini**
- **5. casi particolamente importanti o comuni**

**Osserviamo che non è un caso che la scelta indicata come ultima riguardi proprio i casi comuni, sono infatti quelli su cui è più facile che il programma sia corretto, perchè sono quelli che il programmatorre ha in mente quando scrive la funzione.**

**Inoltre bisogna controllare che le precondizioni o più in generale i valori controllati con l'assert siano trattati come atteso.**

#### **TESTING: un esempio di organizzazione**

```
#define ricerca(v,x,n) binarySearch(v,x,n)
int binarySearch(int *v, int x, unsigned int n)
/* restituisce la posizione di x in un vettore ordinato v se presente, -1
   altrimenti
prec v!=NULL e v[i] <= v[i+1],per ogni 0<=i<n*/
{ int i,m,f;
i=0;
f = n-1;
while (i<=f)
   { m= (i+f)/2;
   if ( v[m] < x) i = m+1;else if (v[m] == x) return m;
         else /* v[m] > x*/
```
**} return -1;}**

 $f = m-1;$ 

 **Qui possiamo basare la scelta dei dati di test sull'algoritmo, piuttosto che sull'esame dei cammini,raggiungendo un risultato analogo ma più semplicemente: osserviamo che un elemento x può trovarsi nella posizione i se è presente e se non lo è va a cadere in uno degli n+1 intervalli tra elementi presenti**.

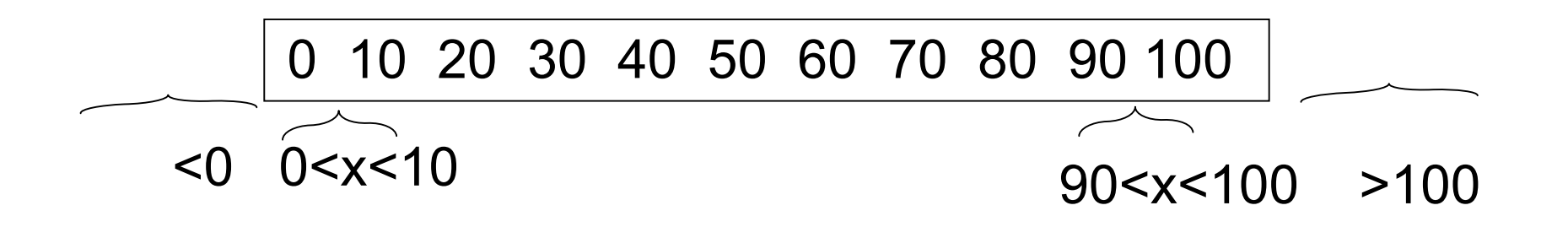

**Dati vettori del tipo di quello disegnato, verifichiamo il risultato per x = 0,10,20,..., 10\*(n-1) e per x = -5,5,15,25,...,10\*(n-1) -5, 10\*n**

```
int main()
```

```
{int *a,numTest,j,i ;
printf("inserisci il numero massimo di elementi di un vettore su cui testare la
   ricerca binaria\n");
scanf("%d",&numTest);
for (i=1;i<numTest;i++)
   {a = malloc(i*sizeof(double));
    for (j=0;j<i;j++) a[j] = 10*j; /* il caso di elementi tutti diversi*/
    for (j=0;j<i;j++)
    {assert(ricerca(a,10*j,i)==j); /* la ricerca con successo*/
     assert(ricerca(a,10*j-5,i) == -1); /* quella con insuccesso*/
     }
   assert(ricerca(a,10*i-5,i)== -1); /* penultimo intervallo*/
   assert(ricerca(a,10*i,i)== -1); /* ultimo intervallo*/
   assert(ricerca(a,10,0) == -1); /* dimensione 0 del vettore*/
   for (j=0;j<i;j++) a[j] = 10; /* il caso di elementi tutti uguali*/
   assert(ricerca(a,10,i)>=0 && ricerca(a,10,i)<i);
   assert(ricerca(a,5,i) == -1);
   assert(ricerca(a,15,i) == -1);
}
```